## Pregunta 1

Se desea agregar la instrucción LDRPC a M32 (*load relative to pc*). Esta instrucción lee una palabra de 32 bits en la memoria suministrando un desplazamiento relativo al registro PC (contador de programa). Por ejemplo:

LDRPC -40, R10  $\#$  R10:= M[PC + -40]

La instrucción recibe 2 parámetros. El primero es el desplazamiento (un entero de 19 bits con signo) que se debe sumar al registro PC para obtener la dirección de la palabra en memoria que se debe leer. El segundo parámetro es el registro en donde se almacenará el dato leído. La figura muestra la codificación de LDRPC en comparación con LDW, ADD y BA (*load word*, *add* y *branch always*). No es posible implementar LDRPC con el diseño físico actual de M32, puesto que no se puede llevar el desplazamiento de 19 bits a la ALU.

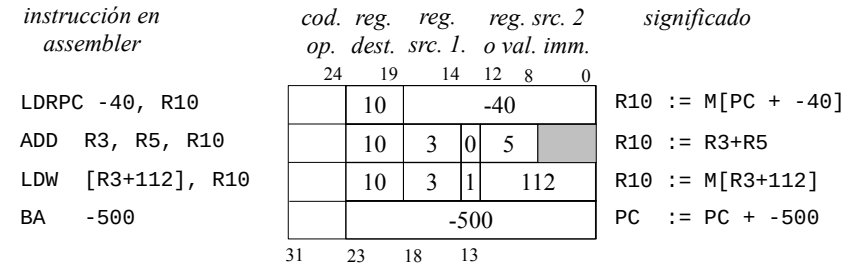

**a.-** Modifique e implemente el módulo Y-SEL para que esta instrucción sea implementable. Su modificación debe ser tal que las actuales instrucciones de M32 continúen siendo implementables.

**b.-** Indique ciclo por ciclo las transferencias entre registros y las señales de control necesarias para ejecutar LDRPC (no incluya la fase de fetch ni la fase de decodificación).

## Pregunta 2

Ud. dispone del teclado de la figura, que está organizado como una matriz de 16 columnas de 6 teclas cada una. Para leer el estado de un columna completa (6 teclas) se suministra como entrada en **c3-c0** el número de la columna. El teclado entrega en **k5-k0** el estado de las 6 teclas pertenecientes a la columna. No es posible leer 2 columnas al mismo tiempo.

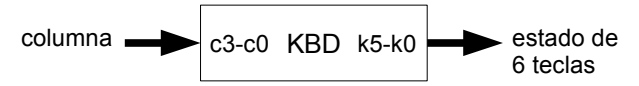

*Parte a.-* Construya una interfaz para este teclado considerando un microcontrolador con un bus de direcciones de 16 bits y bus de datos de 8 bits. Su interfaz debe poseer 16 puertos de entrada en las direcciones 0xFF00 a 0xFF0F (en hexadecimal). Cada uno de estos puertos sirve para leer una columna del teclado. No implemente KBD (es un dato del problema).

*Parte b.-* Programe la rutina:

int consultarTecla(int fila, col);

que entrega verdadero si la tecla de coordenadas (fila,col) está presionada.